## FOLLOW DIGITAL POSITION COMMAND: UNIPOLAR PWM COMMAND

### **MODE DESCRIPTION**

Available on MCPV

ClearPath will servo to a position between two user-defined limits proportional to the PWM duty cycle of the signal on input B.

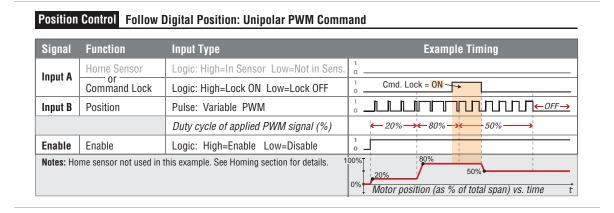

#### I/O FUNCTIONS

**Enable Input -** Asserting this input energizes the motor shaft.

**Input A -** Asserting this input will make ClearPath continue to servo to its current position regardless of any changes to the duty cycle on Input B. Alternatively, this signal can be used as a home sensor input.

**Input B** - This input is connected to a PWM signal whose duty cycle represents the desired position.

Output (HLFB) - See HLFB section for available modes.

#### **Notes:**

- A loss of modulation (meaning Input B has no transitions for more than 50 ms) is considered an error condition, and ClearPath will maintain its current position.
- A duty cycle of nearly 0% or 100% (with a state transition at least every 50 ms) will command ClearPath to move to position 0 or position 1, respectively.
- A duty cycle between 0% and 100% will command a position proportionally between position 0 and 1.
- PWM input frequency range: 20 Hz to 30 kHz.

TEKNIC, INC. TEL. (585) 784-7454

#### **MODE CONTROLS**

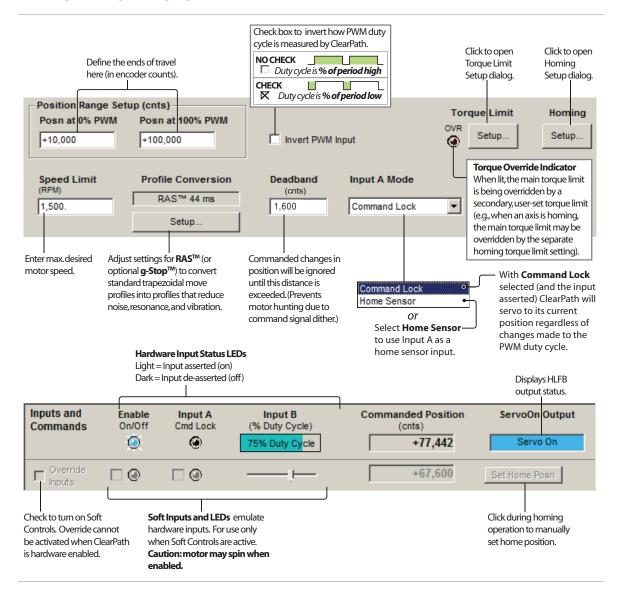

TEKNIC, INC. Tel. (585) 784-7454

# FOLLOW DIGITAL POSITION COMMAND: FREQUENCY COMMAND

#### **MODE SUMMARY**

Available on MCPV

ClearPath will servo to a position between two user-defined limits based on the frequency of the signal on Input B.

#### Position Control Follow Digital Position: Frequency Command Function Signal **Example Timing** Input Type Home Sensor Logic: High=In Sensor Low=Not in Sens. Input A Cmd. Lock = ON Command Lock Logic: High=Lock ON Low=Lock OFF Input B Position Pulse: Variable Frequency Frequency of signal (as % of user-defined frequency range) Enable Enable Logic: High=Enable Low=Disable Notes: Home sensor not used in this example. See Homing section for details. 100%1 Motor position (as % of total span) vs. time t

#### I/O FUNCTIONS

**Enable Input -** Asserting this input energizes the motor shaft.

**Input A -** Asserting this input will make ClearPath continue to servo to its current position regardless of any changes to the frequency on Input B. Alternatively, this signal can be used as a home sensor input.

**Input B** - This input is connected to a digital signal whose frequency represents the desired position.

Output (HLFB) - See HLFB section for available modes.

## **Notes:**

- A signal frequency on Input B equal to the user-defined minimum will move the motor to position o. A frequency equal to the user-defined maximum will move the motor to position 1.
- Input frequency range: 20 Hz to 700 kHz.
- Frequencies between the minimum and maximum will command positions (proportionally) between position 0 and 1.
- If there are no transitions on Input B for 50 ms or more, this will be considered an error condition, and the motor will hold its current position.

TEKNIC, INC. TEL. (585) 784-7454

#### **MODE CONTROLS**

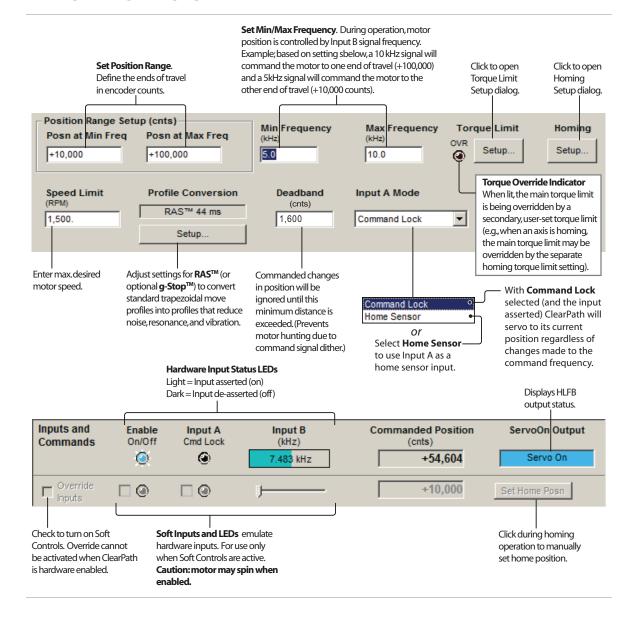

TEKNIC, INC. Tel. (585) 784-7454